## UF FLORIDA

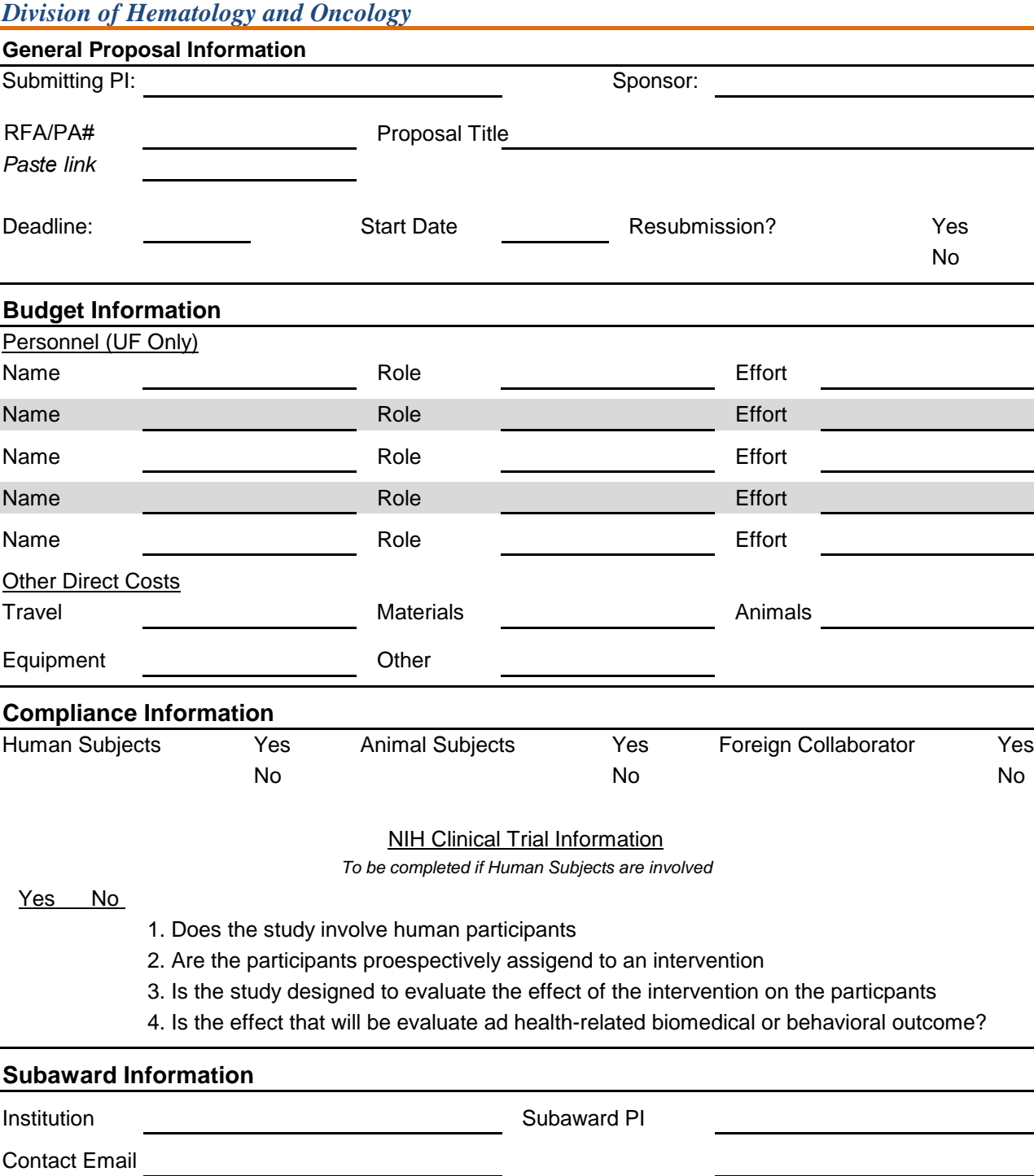

*Click the submit button at the top of the page when completed to send to the Research Admin Team*

**Institution** Subaward PI

Institution **Subaward PI** 

Contact Email

Contact Email

Note: All proposals submitting to a published deadline must be submission ready at DSP by 9am on the business day prior to the deadline.